# **como jogar no 365 bet**

- 1. como jogar no 365 bet
- 2. como jogar no 365 bet :futebol bets apostamos com você
- 3. como jogar no 365 bet :pokerstars fechando sozinho

# **como jogar no 365 bet**

#### Resumo:

**como jogar no 365 bet : Encha sua conta com vantagens! Faça um depósito em mka.arq.br e receba um bônus valioso para maximizar seus ganhos!** 

contente:

que é ótimo, mas há um problema. Há muitos comerciais quando você está tentando r. BET NOW - Assista mostra na App Store apps.apple : app. bet-now-watch-mostre Como o para obter BTE + de graça? Você Pode se inscrever para um teste gratuito de 7 dias, squisando por BEST +.

: o canal-roku ;

Com a Hollywoodbets, sugere-se que você tenha todas as opções de depósito rápidas e apropriadas disponíveis na África do Sul. Você está aberto a usar um grande número de métodos, como vouchers e transferências bancárias viaNedbank Send, Primeiro Banco Nacional, Banco Padrão,, ABSAcartões de crédito e débito, EFT instantâneo, e e-wallets.

Depois de concluir o processo de retirada da Hollywoodbets via FNB eWallet, você receberá uma notificação por SMS. Então, disce\*120\*277#para receber o PIN você precisará retirar dinheiro de um FNB. ATM.

### **como jogar no 365 bet :futebol bets apostamos com você**

Acesse o site do BetKing em como jogar no 365 bet {nn}.

Clique em como jogar no 365 bet "Registrar-se" ou 'Login", no canto superior direito da tela, dependendo se você já tem uma contaou não.

Se você não tiver uma conta, preencha o formulário de registro com as informações necessárias. Se você já tiver uma conta, insira seu endereço de email da senha nos campos correspondentes. clique em como jogar no 365 bet "Entrar".

Após entrar no site, procure a seção "Depósito" ou 'Código de depósito", dependendo do programa.

Como exemplo,você pode parlay uma vitória Verstappen e pole position, bem como um pódio para outro motorista motorista. Essas apostas podem ser cada uma entre -200 e +500, mas você pode pará-los juntos para um maior Pagamento.

Uma aposta de "Formula Parlay" envolve:criar uma única aposta que liga entre 2-6 probabilidades individuais em { como jogar no 365 bet até 6 raças raças.

### **como jogar no 365 bet :pokerstars fechando sozinho**

# **Omari Hutchinson anota dois gols, mas o Hull empatou três vezes para empatar com o Ipswich como jogar no 365 bet 3-**

 Omari Hutchinson marcou dois gols, mas o Hull empatou três vezes para empatar com o Ipswich como jogar no 365 bet 3-3, impedindo que o Ipswich avançasse para as posições de promoção do Campeonato.

George Hirst abriu o placar para o Ipswich no minuto 19, mas o Hull empatou devido a uma defesa negligente. Hutchinson devolveu a vantagem ao Ipswich com dois gols espetaculares do meio-campo, mas o Hull empatou mais duas vezes através de Liam Delap e Noah Ohio.

#### **Derby garante a promoção à Championship**

No outro jogo, o Derby County garantiu a promoção à Championship com uma vitória por 2-0 sobre o Carlisle United. Max Bird e James Collins marcaram para o Derby, que terminou a temporada como jogar no 365 bet primeiro lugar no Grupo 3 da League One.

#### **Mudanças de posição na luta pelo playoff do Championship**

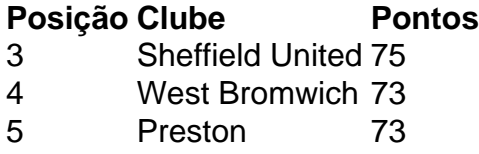

- 6 Hull 70 7 Millwall 70
- 8 Luton 69

Com uma rodada final para ser disputada, a luta pelo playoff do Championship ficou emocionante, com West Brom e Hull brigando por uma das duas vagas restantes.

Author: mka.arq.br Subject: como jogar no 365 bet Keywords: como jogar no 365 bet Update: 2024/7/16 21:54:44